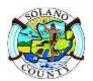

## AVATAR

## SOLANO BEHAVIORAL HEALTH ELECTRONIC HEALTH RECORD USER AUTHORIZATION REQUEST

| Date of Request:                                                                                                    | Please check all that apply:  ☐ Initial Authorization ☐ County Staff ☐ Change/Update Authorization ☐ Contract Staff                                                                                                    |  |  |  |  |  |  |  |  |  |
|----------------------------------------------------------------------------------------------------|----------------------------------------------------------------------------------------------------|--|--|--|--|--|--|--|--|--|
| Avatar Billing ID #                                                                                                    | ☐ Deactivate Account ☐ Training (UAT System)                                                                                                    |  |  |  |  |  |  |  |  |  |
| Avatar Billing ID #: County QI creates in Avatar                                                                                                    | Reactivate Account                                                                                                    |  |  |  |  |  |  |  |  |  |
| Last Name:                                                                                                    | First Name: Middle Initial:                                                                                                    |  |  |  |  |  |  |  |  |  |
| Job Title:                                                                                                    | ☐ Administrative/support/non-clinical QI Select one: ☐ Direct service provider/clinical QI                                                                                                    |  |  |  |  |  |  |  |  |  |
| Program Name (where staff works):                                                                                                    | Phone: Ext:                                                                                                    |  |  |  |  |  |  |  |  |  |
| RU#: Company/Work E-mail: _                                                                                                    |                                                                                                    |  |  |  |  |  |  |  |  |  |
| Program Address (include city & zip):                                                                                                    |                                                                                                    |  |  |  |  |  |  |  |  |  |
| Supervisor's Name:                                                                                                    | Phone: Ext:                                                                                                    |  |  |  |  |  |  |  |  |  |
| Superviser's Empile                                                                                                    |                                                                                                    |  |  |  |  |  |  |  |  |  |
| Additional Email to copy on notice (if applicable                                                                                                    |                                                                                                    |  |  |  |  |  |  |  |  |  |
| COMPUTER SECURITY AGREEMENT                                                                                                    |                                                                                                    |  |  |  |  |  |  |  |  |  |
| <ol> <li>I understand that my password is confidential understand that breaching this confidentiality.</li> <li>I understand that this password is part of my presumed to have been entered with my authorise. They will be used in evaluating my justices actions that the County may choose to take confidential data.</li> <li>I understand that I have the responsibility to</li> </ol> | in compliance with all applicable regulations including HIPAA and the California ck my computer or use a secured screen saver while away from my workstation.  all and that I am not authorized to reveal it to anyone or to put it in writing. I can may result in disciplinary action.  "electronic signature" and that any system actions taken using it will be thorization. I further understand that I will be held responsible for these ob performance and may be used as evidence in any disciplinary or legal if it is determined that my password has been utilized to fraudulently access change my password at any time if I suspect that the confidentiality of my will notify my supervisor/manager in writing if I suspect my password has been |  |  |  |  |  |  |  |  |  |
| Employee Signature:                                                                                                    | Date:                                                                                                    |  |  |  |  |  |  |  |  |  |
|                                                                                                    | Policy, 2) EHR Confidentiality Agreement, 3) Oath of Confidentiality and 4) Privacy and urity Training Acknowledgement ***                                                                                                    |  |  |  |  |  |  |  |  |  |
| Program Supervisor:                                                                                                    | ,                                                                                                    |  |  |  |  |  |  |  |  |  |
| Program Supervisor Signature:                                                                                                    | Date:                                                                                                    |  |  |  |  |  |  |  |  |  |
| Send Original MHS Request Form(s) to:  Mental Health Quality Improvement Uni  Attn: QI Mental Health Division  275 Beck Avenue, MS 5-250  Fairfield, CA 94533                                                                                                    | Send Original DAS Request Form(s) to:                                                                                                    |  |  |  |  |  |  |  |  |  |

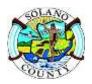

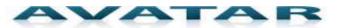

## SOLANO BEHAVIORAL HEALTH ELECTRONIC HEALTH RECORD USER AUTHORIZATION REQUEST

For SUD Programs: User please complete this section.

For MH Programs: County QI Manager or Representative will complete this page.

## Please check appropriate box(es) below:

|                                                                           | County MH User Roles:                         | y MH User Roles: MH Contractor User Roles: |                                       |                                                               | General User Roles                                                                                                 |                                 |                             |                     |              |
|---------------------------------------------------------------------------|-----------------------------------------------|--------------------------------------------|---------------------------------------|---------------------------------------------------------------|----------------------------------------------------------------------------------------------------|---------------------------------|-----------------------------|---------------------|--------------|
|                                                                           | HOSPITAL LIAISON                              |                                            | MH CONTRACT                           | CLERICAL                                                      |                                                                                                    |                                 | BILLING                     |                     |              |
|                                                                           | MED RECS                                      |                                            | Plus select cont                      | tractor role below:                                           |                                                                                                    |                                 | BILLING MANAGER             |                     |              |
|                                                                           | MH ADMIN CLERICAL                             |                                            | MHBACS [QI/M                          | IGR/SUPE] (Bay Area C                                         | ommunity Svcs)                                                                                                    |                                 | COMPLIANCE                  |                     |              |
|                                                                           | MH ADMINISTRATOR                              |                                            | MHBACSCLERIC                          | CAL (Bay Area Commur                                          | nity Svcs)                                                                                                    |                                 | FISCAL                      |                     |              |
|                                                                           | MH CLINICAL LIC                               |                                            | MHBACSCRT (B                          | ay Area Community Sv                                          | rcs)                                                                                                    |                                 |                             |                     |              |
|                                                                           | MH CLINICAL REG                               |                                            | MHBACSLIC (Ba                         | ay Area Community Svo                                         | cs)                                                                                                    |                                 |                             |                     |              |
|                                                                           | MH CLINICAL TRAINEE                           |                                            | MHBACSREG (Bay Area Community Svcs)   |                                                               |                                                                                                    |                                 | County SA User Ro           | oles:               |              |
|                                                                           | MH CLINICAL UNLIC                             |                                            | MHBACSTRAINI                          | MHBACSTRAINEE (Bay Area Community Svcs)  MH SA ADMIN (Whole P |                                                                                                    |                                 |                             | ole Person Care)    |              |
|                                                                           | MH CLINICAL CLERICAL                          |                                            | MHBACSUNLIC                           | (Bay Area Community                                           | Svcs)                                                                                                    |                                 | SA AUTH                     |                     |              |
|                                                                           | MH INPATIENT                                  |                                            | MHABW (A Bet                          | ter Way)                                                      |                                                                                                    |                                 | SA CLERICAL                 |                     |              |
|                                                                           | MH MED ASSIST                                 |                                            | MHALDEA (Aldea)                       |                                                               |                                                                                                    |                                 | SA CLINICAL                 |                     |              |
|                                                                           | MH MEDICAL                                    |                                            | MHCAM (Caminar)                       |                                                               |                                                                                                    |                                 | SA MGR SUP                  |                     |              |
|                                                                           | MH MGR SUP                                    |                                            | MHCBHI (Crestwood Behavioral Health)  |                                                               |                                                                                                    |                                 | SA MSO                      |                     |              |
|                                                                           | MH MSO                                        |                                            | MHCH (Child Ha                        | aven)                                                         |                                                                                                    |                                 | SA QA                       |                     |              |
|                                                                           | MSO CLAIMING                                  |                                            | MHCRHS (Child                         | ren's Receiving Home                                          |                                                                                                    |                                 |                             |                     |              |
|                                                                           | MSO CLERICAL                                  |                                            | MHCSUCLERICA                          | AL (Exodus)                                                   |                                                                                                    |                                 |                             |                     |              |
|                                                                           | MSO CLINICAL                                  |                                            | MHCSUCLINICA                          | L (Exodus)                                                    |                                                                                                    |                                 | <b>SA Contractor Use</b>    | er Roles:           |              |
|                                                                           | MSO PROV RELATIONS                            |                                            | MHEDGE (Edge                          | wood)                                                         |                                                                                                    |                                 | Clerical Role               | Practitioner Role   |              |
|                                                                           | QI CLERICAL                                   |                                            | MHEMQFF (Upl                          | lift Families Services)                                       |                                                                                                    |                                 | SA CONTRACT CLER            | ICAL User role plus |              |
|                                                                           | QI CLINICAL                                   |                                            | MH MILH (Milh                         | ous)                                                          |                                                                                                    |                                 | select role below:          |                     |              |
|                                                                           |                                               |                                            | MHPSYN (Psyne                         | MHPSYN (Psynergy)                                             |                                                                                                    |                                 | SAANKA (Anka)               |                     |              |
|                                                                           |                                               |                                            |                                       | MHRCS (Rebekah Children's Service)                            |                                                                                                    |                                 | SABIBETT (Various P         | rograms)            |              |
|                                                                           | Add on roles:                                 |                                            | MHREMIV (Remi Vista)                  |                                                               |                                                                                                    |                                 | SAGEN (Genesis House)       |                     |              |
| Ш                                                                         | KTA MGT                                       | Ш                                          | MHRVC (RIO VISTA CARE)                |                                                               |                                                                                                    |                                 | SAHP (Healthy Partnerships) |                     |              |
|                                                                           | SPECIAL ACCESS                                | Ш                                          | MHSCH (Sacramento Children's Home)    |                                                               |                                                                                                    |                                 | SAJCOLE (J Cole House)      |                     |              |
|                                                                           | TX PLAN OVERRIDE                              |                                            | MHSENECA (Seneca)                     |                                                               |                                                                                                    |                                 | SARVC (Rio Vista Care)      |                     |              |
| Ш                                                                         | WHOLE PERSON CARE                             | Щ                                          | MHSIERRA (Sier                        | •                                                             |                                                                                                    | L                               | SAUJIMA (UJima Far          | nily Support Svcs)  |              |
|                                                                           |                                               | Щ                                          | · · · · · · · · · · · · · · · · · · · | liew Adolescent Cente                                         | •                                                                                                    |                                 |                             |                     |              |
|                                                                           |                                               | Щ                                          |                                       | incent's School for Boy                                       |                                                                                                    |                                 |                             |                     |              |
|                                                                           |                                               | 닏                                          |                                       | ummitview Child & Far                                         | nily)                                                                                                    |                                 |                             |                     |              |
| -                                                                         |                                               | 닏                                          |                                       | ild and Family Svcs)                                          |                                                                                                    |                                 |                             |                     |              |
|                                                                           |                                               | Ш                                          | MHVICTOR (Victor Treatment Center)    |                                                               |                                                                                                    |                                 |                             |                     |              |
| Co                                                                        | unty QI Manager or Representative             | to c                                       | omplete this sec                      | tion to approve reque                                         | st for (staff nan                                                                                                  | ne)                             | :                           |                     |              |
| Co                                                                        | unty QI/Manager Authorization Leve            | el:                                        |                                       | ☐ Approved                                                    | ☐ Denied                                                                                                    |                                 |                             |                     |              |
|                                                                           | dit:                                          |                                            |                                       | ☐ Silent Audit OK                                             | Full Audit                                                                                                    |                                 |                             |                     |              |
| _                                                                         |                                               |                                            |                                       | Yes                                                           | ☐ No                                                                                                    |                                 |                             |                     |              |
|                                                                           |                                               |                                            | ☐ MH                                  | ☐ SA                                                          |                                                                                                    | □Both                           |                             |                     |              |
| Staff Scheduling Calendar View – County Only                              |                                               |                                            |                                       |                                                               | ☐ View All ☐ N/A (no view)                                                                                         |                                 |                             |                     |              |
| Workflow – Notification Users                                             |                                               |                                            |                                       |                                                               |                                                                                                    |                                 |                             |                     |              |
| Choose one category if Workflow Notification is Yes:                      |                                               |                                            |                                       |                                                               |                                                                                                    |                                 |                             |                     |              |
| Provider Authorization Request-(SA) SA Authorizers                        |                                               |                                            |                                       |                                                               |                                                                                                    |                                 |                             |                     |              |
|                                                                           |                                               |                                            |                                       |                                                               | _                                                                                                    | ign - (MH) MH Clinician License |                             |                     |              |
|                                                                           | ☐ MH Provider Authorization Request - (MH) QI |                                            |                                       |                                                               |                                                                                                    |                                 |                             |                     |              |
| Are                                                                       | e all required confidentiality agreem         | ents                                       | signed?                               | ☐ Yes                                                         | ☐ No (access denied)                                                                                               |                                 |                             |                     |              |
|                                                                           |                                               |                                            |                                       |                                                               |                                                                                                    |                                 |                             |                     |              |
| County QI/Manager or QI Representative Signature:                         |                                               |                                            |                                       |                                                               | Date:                                                                                                    |                                 |                             |                     |              |
| DoIT Avatar Support create account - (Only after QI's signature approval) |                                               |                                            |                                       |                                                               |                                                                                                    |                                 |                             |                     |              |
| User Name:                                                                |                                               |                                            |                                       |                                                               | Notification email sent with Avatar Weblink and instructions for software needed to user, program supervisor & QI. |                                 |                             |                     |              |
|                                                                           |                                               |                                            |                                       |                                                               |                                                                                                    |                                 |                             |                     | System Code: |
| -,                                                                        |                                               |                                            |                                       |                                                               | IT Tech Initials Verifying Setup Completed:                                                                        |                                 |                             |                     |              |
|                                                                           |                                               |                                            |                                       |                                                               |                                                                                                    | Date: / /                       |                             |                     |              |